# How to get your research published...

...and then noticed.

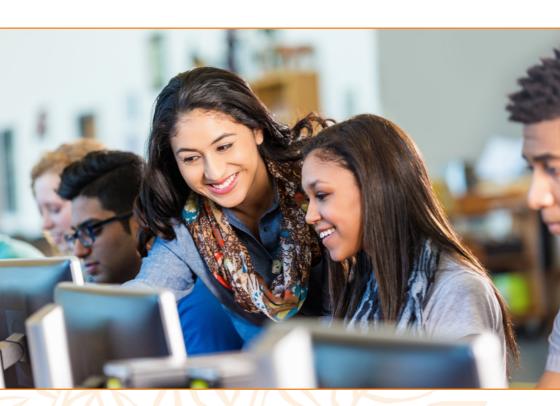

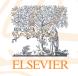

## Contents

| Introduction               |
|----------------------------|
| Getting published          |
| Getting noticed            |
| Tracking your impact       |
| Why publish with Elsevier? |
| Useful links               |

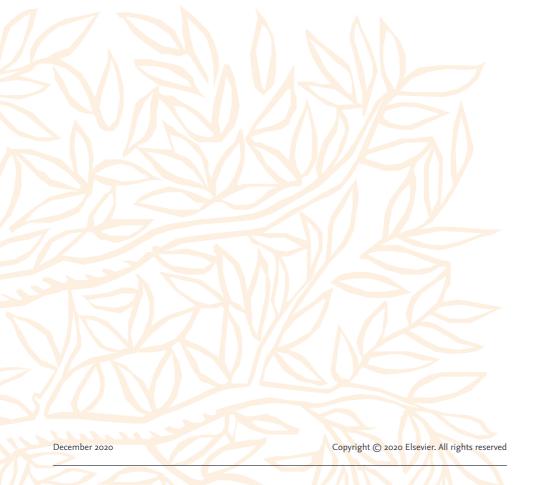

#### Introduction

As a researcher, you make huge strides in advancing essential knowledge. Your achievements can save lives, change the way we understand the world and improve our quality of life. When you're ready to share your knowledge, the best way to do it is by publishing your work.

In this booklet, you'll find simple, actionable support that will help you publish and promote your research and make the biggest impact you can with your work.

In the first section, we'll look at **getting** published.

The decisions you make about your publications affect their ultimate impact: the journal you choose, the type of article and the way you write about your research all contribute to the result.

- When and what to publish
- How to write a great research paper
- Choosing the best journal for your work
- Your open access options
- Navigating the publishing process
- Getting the most out of peer review
- Publishing ethically

## Then it's time to **get your work noticed**...

With your peer-reviewed article published and available online, there's a lot you can do to promote your work and get it out to a wider audience.

- Sharing your article
- Increasing your visibility
- Writing a lay summary
- The power of social media
- Media coverage

... And finally, track your impact.

This won't be the only paper you'll publish, so it's useful to build an understanding of what works well and where you could make improvements. You can do this by tracking your impact.

- Article-level metrics
- Tools you can use

## Getting published

#### When and what to publish

#### Do you have a story to tell?

This is a great question to ask yourself when you're considering publishing an article. Editors and reviewers are looking for original and innovative research that adds to their field of study, sheds new light on previous findings or joins the dots between work in different areas. Your conclusions must be sound and based on robust data.

#### Is there an audience for your story?

If your research contributes to knowledge in your field, your peers and researchers in other areas are likely to be interested in your work. However, your audience could be even broader than this. The more original and innovative your research, the more people will be interested. And if it's clear, understandable and compelling, you could also share your work with the general public especially if you can explain how it

#### How can you tell your story?

Scholarly articles come in a variety of shapes and sizes, each designed to suit research published at different stages, in different fields and to share different aspects of the work.

- **1.** Full articles contain significant data, detail, developments and outcomes.
- 2. Letters and short communications are intended for the quick and early communication of significant or original advances, without including too much data or detail.
- Review papers summarize developments on a specific topic, without introducing new data.
- 4. Research elements articles complement full research papers and describe output, such as data, methods and protocols, software, code and hardware.

If you're unsure which type of article to write, it's a good idea to discuss your options with your supervisor or colleagues. What's more, remember that not all journals accept all types of article...

**NB:** In this booklet, you'll find guidance for writing and publishing a full article.

affects their

lives.

#### Research elements

Elsevier's Research Elements journals are a suite of open access journals dedicated solely to publishing research elements articles. Research elements articles are brief, peer-reviewed articles that complement full research papers and describe output that has come about as a result of following the research cycle – this includes data, methods and protocols, software, code and hardware.

The Research Elements journals are:

• Data in Brief • MethodsX • HardwareX • SoftwareX • Software Impacts

Read more at: elsevier.com/authors/author-resources/research-elements-journals

#### How to write a great research paper

Your research is complete, now it's time to write. You might enjoy this, but if you're like many others, it might also be the most challenging aspect of disseminating your results.

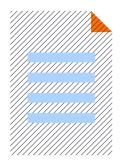

Elsevier has many resources to support you as you write your manuscript, with step-by-step instructions, training and editing, and

translation services to help you perfect your work before you submit. This will help you publish a high-quality paper that shares your research with the world.

#### **Authors' Update**

- Stay in touch with industry developments, support and training.
- As an author, there's a lot for you to keep up with – new publication types, journals, review methods and much more.
- Authors' Update is a hub for articles on trends in publishing, relevant topics and being an author – and you can sign up to receive new articles as they appear.

Visit Authors' Update: elsevier.com/connect/authors-update

#### **Researcher Academy**

Learn academic writing skills and improve your manuscript.

- Succeeding in a research career means learning and continuously building your skills across the board, from planning experiments to promoting your published work.
- The Elsevier Researcher Academy provides free e-learning resources.
   With more than 100 modules across 18 topics covering research preparation, writing for research, the publication process, navigating peer review and communicating your research, you can learn the skills you need to take the next step in your career.
- When you learn with the Researcher Academy, you join a community of authors all working together to gain new skills.

Visit the Elsevier Researcher Academy: <u>researcheracademy.elsevier.com</u>

Visit the Author Resources page for more tools to help you as you write your article: <u>elsevier.com/authors/author-resources</u>

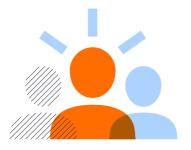

#### Preparing to write

Before you start, gather all your content: your results, lab notes, observations, methods, insights from previous research, any multimedia content and, importantly, your references. With everything in one place, you can better organize your thoughts and plan your article.

A full article usually follows a standard structure, which we will follow here. But it's always best to consult the guide for authors of the journal to which you're planning to submit before you begin as there might be special instructions you need to follow.

If you're writing a different type of article, you may still be able to apply some of the guidance identified below but be sure to consult the guide for authors.

One way to get started on your manuscript is to create a skeleton template of the sections of the article – title and information (authors, keywords); abstract; introduction; methods; discussion & conclusions; acknowledgments. You can then easily add content in each section, which you can work from as you progress. Voilà – no longer a blank page!

#### Great writers read

One way to improve your manuscript writing is to read other people's articles. The more you read, the more you will understand what works and what doesn't, and how best to present the information you want to share. A great way to do this is to be a reviewer – find out more here:

elsevier.com/reviewers/role

#### Title

The title is the main advertisement for your article. A great title entices the audience to read on; a poorly titled article may never reach your target readers.

Your article's title should reflect its content clearly, enabling readers to decide whether it's relevant for them. Being direct about the topic by including your main keyword(s) helps make your article discoverable for your readers. And remember, abstracting and indexing services depend on accurate titles: they extract keywords from them for cross-referencing.

Make the title catchy and keep it specific. Leave out phrases such as "a study of", "investigations into", "observations on". And avoid using abbreviations and jargon – there's plenty of opportunity for that later.

#### Effective titles:

- Identify the article's main topic
- Are accurate, unambiguous, specific and (when possible) complete
- Are as short as possible
- Are enticing and interesting

#### **Authors**

Only authors who have made an intellectual contribution to the research should be credited, including those who will take responsibility for the data and conclusions, and those who have approved the final manuscript. The order of credited names can vary between disciplines; the corresponding author may not always be the first author.

Depending on the journal, you may use CRediT (Contributor Roles Taxonomy), which makes each author's contribution clear. You can read more about this on the following page: <a href="mailto:elsevier.com/authors/journal-authors/policies-and-ethics/credit-author-statement">elsevier.com/authors/journal-authors/policies-and-ethics/credit-author-statement</a>

#### Keywords

Most journals request a list of keywords: important words that are relevant to the work you're presenting and capture the research effectively. Keywords are used by abstracting and indexing services and choosing the right ones can increase the chances of your article being found by other researchers.

To choose your keywords, it may be useful to imagine your readers searching for research they're interested in. What would they type in the search box?

Many Elsevier journals also ask for a subject classification during the online submission process; this helps editors to select reviewers.

#### Abstract

The abstract is your chance to describe your research in a limited number of words (often c. 300); use those words wisely. Together, the title and abstract should fully represent your article. A well written abstract will help readers understand what your article is about and whether it's interesting or useful for them. It will also help improve visibility through abstracting and indexing.

The abstract should summarize the problem or objective of your research, and its method, results, and conclusions. An abstract usually doesn't include references, figures or tables. It's great if your abstract is interesting, but above all it should be accurate. Don't promise more than your article delivers.

Many authors write the abstract last, so it reflects the content accurately. But it can also be helpful to write it first, to help you focus your thoughts and give you a good starting point for the article.

#### **Graphical abstracts**

Many journals support graphical abstracts. A graphical abstract is a useful way to provide a visual summary of your article's main findings. It appears in your article on ScienceDirect and it also features in the results lists returned by online search engines. Graphical abstracts can be shared on social media or directly with colleagues to help you broaden your audience (remember to include a link to your article!). You can get help with creating graphical abstracts from Elsevier's Illustration Services — webshop.elsevier.com/illustration-services/

#### Introduction

After months of literature review, you may have enough background to fill a book, but resist the temptation: keep the introduction brief. It should provide context and background, but not be a history lesson. It should state the problem being investigated, its contextual background, and the reasons for conducting the research. State the questions you're answering and explain any findings of others that you're challenging or building on. Briefly and logically lead the reader to your research questions, hypotheses, and experimental design or method.

#### Methods\*

\*also called "Materials and Methods" or "Experimental Methods"

This section should be detailed enough to enable readers to replicate your research and assess whether the methods justify the conclusions. It's advisable to use the past tense — it's about what you did — and avoid using the first-person perspective (e.g. "I transferred liquid A to the mixture").

Ultimately, you should explain how you studied the problem, identify the procedures you followed, and structure this information as logically as possible.

If your methods are new, you'll need to explain them in detail. If they've been published before, cite the original work, including your amendments if you've made modifications. You may also

consider publishing your method as a research elements article, then referring to it in your main article. We'll cover how to do that later in this section.

Identify the equipment and the materials you used, specifying their source. State the frequency of observations and what types of data were recorded. Give precise measurements, stating their strengths and weaknesses when necessary. Name any statistical tests, so your quantitative results can be judged.

If your research involved human participants, animals, stem cells or other biohazard materials, you'll need to include certain information in the ethics statement, such as committee approvals and permission to publish. You should also explain your criteria for selecting participants.

#### STAR Protocols and STAR Methods

Though the method used for an article is vital for reproducibility, methods sections have traditionally been neglected, with detail often relegated to the supplementary information and readers skipping straight to results.

Two initiatives led by Cell Press aim to change this:

STAR Protocols (<u>cell.com/star-protocols/home</u>) is an open access journal that aims to help researchers conduct experiments more efficiently by improving the reproducibility of published methods.

STAR Methods (<u>cell.com/star-methods</u>) is a new approach to the methods section of an article, which promotes transparent reporting of experimental design and methodological details. STAR Methods are applied across all Cell Press journals, and the Key Resources Table is also available in some other Elsevier journals.

#### Results

This section should present your findings objectively, explaining them largely in text. This is where you show how your results contribute to the body of scientific knowledge, so be clear and logical. And it's important not to interpret your results – that comes in the Discussion & Conclusions section.

You can base the sequence of this text on the tables, figures and graphs that best present your findings. Emphasize any significant findings clearly. Tables and figures must be numbered separately; figures should have a brief but complete description — a legend — that reveals how the data was produced.

#### Discussion & conclusions

This is where you describe the meaning of your results, especially in the context of what was already known about the subject. You can present general and specific conclusions but take care not to summarize your article – that's what the abstract is for.

You should link this section back to the introduction, referring to your questions or hypotheses, and cover how the results relate to your expectations and cited sources. Do the results support or contradict existing theories? Are there any limitations? You can also suggest further experiments, use cases and extensions.

Above all, the discussion should explain how your research has moved the body of knowledge in your area forward. Your conclusions must be supportable and not extend beyond your results, so avoid undue speculation and bold judgments about impact. This is also a good place to suggest practical applications for your results, and to outline what the next steps in your research will be.

To summarize, make sure that:

- Your results directly support your conclusions.
- You use specific expressions and quantitative descriptions – "12 degrees Kelvin higher" instead of "a higher temperature".
- You only discuss what you defined early in the paper – don't introduce the reader to a whole new vocabulary.
   If you missed an important term, go back to the introduction and insert it.
- All interpretations and speculations are based on fact, not imagination.

#### **Acknowledgments**

Keep acknowledgements brief, naming those who helped with your research: contributors, or suppliers who provided free materials. You should also disclose any financial or other substantive competing interest that could be seen to influence your results or interpretations.

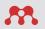

#### Manage your references with Mendeley

Mendeley Simplify your workflow, accelerate your research at mendeley.com.

Mendeley can help you discover, access, store, manage, cite and share references and research data.

Offering time saving efficiencies, Mendeley Reference Manager, Mendeley Cite and Mendeley Web Importer enable you to reduce your workload and advance your research goals.

#### References

New research builds on previously published work, which should always be acknowledged. Any information that isn't "common knowledge", or generated by your experiments, must be recognized with a citation. Quoted text should be within quotation marks and include a reference.

The format of citations and references varies, so you should refer to the guide for authors of the journal to which you're submitting.

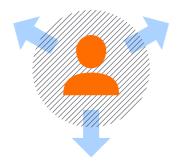

#### Adding research data

Research data forms the backbone of your research article and provides the foundation on which scientific, technical and medical knowledge is built. Research data can include but are not limited to: raw data, processed data, software, algorithms, protocols, methods, materials.

You can get credit for your research data and code and make it *Findable*, *Accessible*, *Interoperable and Reusable* (FAIR) in line with community standards on best practices on research data management.

As a researcher, you are increasingly encouraged, or even mandated, to make your research data and other research outputs available. To support authors complying with funders requirements and to align with the Transparency and Openness Promotion guidelines for research, Elsevier journals have implemented data sharing guidelines (elsevier.com/authors/author-resources/research-data/data-quidelines).

Sharing information about your research

data, including raw or processed data files, code, software, models, algorithms, protocols and methods, is a crucial step in publishing your work. This could involve publishing your data or code as a research elements article, linking your article to an already deposited dataset, uploading it to Mendeley Data Repository or sharing a statement about your data or code.

- Citing data –cite your research data and code in your article and add a reference to it.
- Publishing a research elements article publish a brief, peer-reviewed article and cite it.
- Linking your article to data and code in supported repositories – create bidirectional links between your article and a dataset or code deposited in a repository such as Mendeley Data.

 Uploading to Mendeley Data – you can store your data in Mendeley Data, so it will get a DOI, making it citable and FAIR.

## Co-submission to Research Elements journals

If you decide to publish a research elements article, you can submit directly to the journal of your choice. For Data in Brief and MethodsX, you can co-submit your research elements article alongside your full article to a participating Elsevier journal.

Whether you have stored your research data in a repository or published a data article, be sure to cite your research data in your article. This ensures you receive credit for your work, while making your research data accessible, giving your readers deeper insights and supporting their work. Find out more at: <a href="mailto:elsevier.com/authors/author-services/research-data">elsevier.com/author-services/research-data</a>.

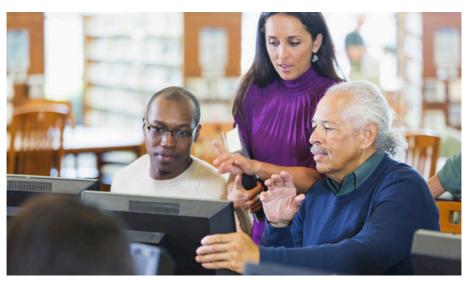

#### Data statement

In some cases, there may be good reasons that prevent you from sharing your data or code alongside your article submission. Some Elsevier journals may require you to submit a data statement alongside your manuscript clearly explaining the data or code you've used in the article or the reasons why it might not be available for sharing.

#### Illustrations

You may have illustrations, figures, multimedia or other artwork to submit with your article as supplementary files. Requirements will vary depending on the journal; for specific details on how to format and submit artwork, visit: <u>elsevier.com/artwork</u>.

Like all content you submit to a journal, the illustrations should be high quality. If you need support with this, Elsevier's illustration services can help: professional illustrators can create or polish images to match your exact needs. We support detailed full-color and photorealistic images, simplified line drawings, detailed graphs and tables (webshop.elsevier.com/illustrationservices).

#### SEO your article

Make your article more noticeable with search engine optimization (SEO).

With so many millions of research articles available, it could be easy for yours to get lost in the noise. By paying attention to a few points, you can make sure your article is search engine optimized and ready to be discovered by the broadest possible audience.

#### Tips for SEO include:

- Use keywords, especially in the title and abstract.
- Add captions with keywords to all photographs, images, graphs and tables.
- Add titles or subheadings (with keywords) to the different sections of your article.
- Make sure you place links to your article from relevant websites e.g. your institute's website, Wikipedia, LinkedIn, blogs and social media.

Find out more about SEO: <u>elsevier.com/</u> <u>connect/authors-update/top-tips-making-</u> <u>your-article-visible-with-seo</u>

#### A note on language quality

Language issues can mean the difference between acceptance and rejection. It's important to ensure the language you use is clear and error-free, for two main reasons:

- The clearer your language, the more easily and accurately people will understand your work and your message.
- Errors disengage readers if your work is full of mistakes, your readers will be distracted and question the quality of your work. This is especially important when the reader is reviewing your submission to a journal.

Your article should report your findings and conclusions as clearly and concisely as possible. To achieve this:

- Try to avoid unnecessary words or phrases – keep it simple.
- Use the active voice when possible.
   For example, "Carbon dioxide was consumed by the plant" is passive.
   Active writing shortens this phrase to, "the plant consumed carbon dioxide" which is much snappier.
- Tense is important. For known facts and hypotheses, use the present tense: "The average life expectancy of a honeybee is six weeks." But use the past tense when referring to experiments you've conducted:

"All the honeybees were maintained in an environment with a constant temperature of 23°C." And also use the past tense to describe results: "The average life span of bees in the contained environment was eight weeks."

#### Editing and translation services

Elsevier Author Services provides a variety of editing services that ensure your paper is free of grammatical, spelling and other common errors, giving you a better chance of success when you're ready to submit.

The standard service features:

- Editing into proper scientific American or British English
- Edited by PhD or PhD candidates
- Free re-editing or money back

It can be easier and more effective to work in your native language. What do you do when it's time to publish in English? Elsevier's Author Services provide translation services to help you communicate your research in English.

Translations are done by native Englishspeaking PhD or PhD candidates in your field of study and double-checked by successful authors.

For more information, visit: webshop.elsevier.com/languageservices

#### Choosing the best journal for your work

Publishing your research in the right journal can help you reach a global audience, make an impact and move forward in your career. How can you make sure your publication is the best it can be? Here are some tools and tips to help you find the right home for your work.

#### **JournalFinder**

With potentially hundreds of journals in your field, finding the right home for your research isn't always easy.

Powered by the Elsevier Fingerprint Engine, Elsevier JournalFinder uses smart search technology and field-ofresearch-specific vocabularies to match your article to Elsevier journals.

JournalFinder is simple to use: enter the title and abstract of your manuscript and you'll get a list of journals best suited to your work.

Find out more about JournalFinder: <u>journalfinder.elsevier.com</u>

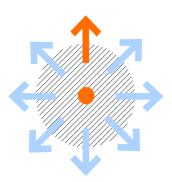

#### Journal metrics

When you're looking at a long list of potential journals for your next submission, how do you decide which to shortlist and submit to?

Journal-level metrics can inform your decision.

Elsevier's Journal Insights (journalinsights.elsevier.com) provide extra information on three aspects of our journals – impact, speed and reach.

#### **Impact**

- CiteScore average citations received per document published in the journal.
- Impact Factor Clarivate metric number of times an average paper in the journal is published.
- 5-year Impact Factor Clarivate metric

   Impact Factor based on five years of history.
- Article Influence & Eigenfactor –
   citations from highly ranked journals
   are more important and influential
   than those from lower ranked journals.
- Source-Normalized Impact per Paper (SNIP) – the impact of a paper within a subject field.
- SCImago Journal Rank (SJR) a prestige metric based on the idea that "not all citations are created equal."

#### Speed

- The average number of weeks it takes for an article to be reviewed.
- The average number of weeks it takes for an article to reach key publication points in the production process.

#### Reach

- The number of downloads at the country/regional level over the last five full years available.
- The number of primary corresponding authors at the country/regional level over the last five full years available.

|                                                     | CiteScore*                                                                                                    | SNIP                                                                                                    | SJR                                                                                         | Impact Factor                                                                                                    |
|-----------------------------------------------------|----------------------------------------------------------------------------------------------------|----------------------------------------------------------------------------------------------------|---------------------------------------------------------------------------------------------|----------------------------------------------------------------------------------------------------|
| Full name                                           | CiteScore                                                                                                    | Source-Normalized<br>Impact per Paper                                                                                    | SCImago<br>Journal Rank                                                                     | -                                                                                                    |
| Measures                                            | Average number of citations received per peer-reviewed document published in this title, in a range of four years*             | Citations relative<br>to average for<br>discipline; SNIP ><br>1 means journal is<br>cited more than<br>average for field | Average<br>prestige per<br>publication,<br>depending on<br>the SJR of the<br>citing journal | Average citations per publication                                                                                                    |
| Accounts for varying journal size?                  | Υ                                                                                                    | Υ                                                                                                    | Υ                                                                                           | Υ                                                                                                    |
| Accounts for varying behaviour between disciplines? | N                                                                                                    | Υ                                                                                                    | Y                                                                                           | N                                                                                                    |
| Availability                                        | Freely available at <u>scopus.com/sources</u> and via individual journal homepages under Journal Metrics and Journal Insights. |                                                                                                    |                                                                                             | Available via journal<br>homepages and Journal<br>Citation Reports, Clarivate<br>Analytics at <u>clarivate.com/</u><br>journal-citation-reports |

"CiteScore measures the average citations received per peer-reviewed document published in this title. CiteScore values are based on citation counts in a range of four years (e.g. 2016-202) to peer-reviewed documents (articles, reviews, conference papers, data papers and book chapters) published in the same four calendar years, divided by the number of these documents in these same four years (e.g. 2016-19).

#### **Checklist:**

- Take into consideration the type of article you'd like to publish (full length, letter, review, research element, etc.).
- Check the references in your article, to give an indication of possible journals of interest.
- Read the journal's aims and scope on the journal homepage on <u>elsevier.com</u>.
- Read or download the journal's guide for authors.

- Check if the journal is invitation-only; some journals only accept articles after inviting the author to submit.
- Check the journal's performance for review and publication timelines.
- If you need to publish open access, remember that most Elsevier journals explain their open access options on the journal homepage.
- Submit your paper to only one journal at a time.

#### Your open access options

Whatever your discipline, there's an open access home for your research at Elsevier. With over 2,300 journals that offer gold open access publishing options, we've got you covered.

In 2019 we published over 49,000 gold open access articles, a growth of 40 percent on the previous year. Today Elsevier is one of the world's fastest-growing open access publishers.

When you publish open access with us, you benefit from the world-class expertise of our editors and reviewers, state-of-the-art innovations that measure your impact and make your work more visible, and exposure on the world's biggest publishing platform, ScienceDirect. Your work is also included in relevant indexes and databases, and we ensure that it always remains discoverable and accessible, no matter how much time passes.

Benefits of publishing open access with Elsevier include:

- High visibility reach the audience your research deserves.
- Proven trust 140 years' experience curating and verifying scientific knowledge.
- Top quality rigorous standards & quality journals across the board.
- Powerful innovation access to stateof-the-art innovations that measure your impact and make your life easier.
- Wide choice select the publishing model that's right for you.

Find out more about publishing open access with Elsevier: <u>elsevier.com/authors/journal-authors/open-access</u>

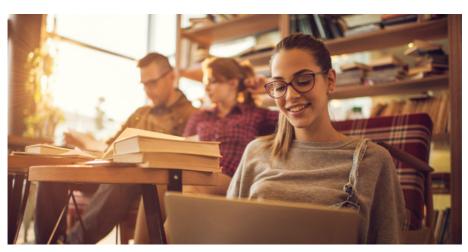

#### Gold and green open access

If you choose to publish a subscription article, we can still help you meet your open access requirements. All our journals offer a green open access option, meaning you can post a version of your article in a repository after an embargo, so people can access it freely.

130 of our journals also have an open archive, where content becomes freely accessible after a certain period.

See Elsevier's sharing policy for more information: <u>elsevier.com/about/policies/sharing</u>

|         | Gold open access                                                                                                    | Green open access<br>(Sharing your subscription article)                                                                                                    |
|---------|----------------------------------------------------------------------------------------------------|----------------------------------------------------------------------------------------------------|
| Options | <ul> <li>Publish in an open access journal<br/>or in a journal which supports open<br/>access (hybrid)</li> </ul>                                                                                                    | <ul> <li>Link to your article.</li> <li>Select a journal that features an open archive</li> <li>Select a journal that participates in CHORUS</li> <li>Self-archive a version of your article</li> </ul> |
| Access  | <ul><li>Public access is to the final published<br/>article</li><li>Access is immediate</li></ul>                                                                                                    | <ul><li>Free access to a version of your article</li><li>Time delay may apply (embargo period)</li></ul>                                                                                                |
| Fee     | <ul> <li>Open access fee is paid by the author, or on their behalf for example by their institution or funding body.</li> <li>Fees range between c\$150 and c\$5000 US Dollars excluding tax, depending on the journal with prices clearly displayed on our Article Publishing Charge (APC) price list and on journal homepages.</li> </ul> | <ul> <li>No fee is payable by the author as publishing costs are<br/>covered by library subscriptions.</li> </ul>                                                                                       |
| Use     | <ul> <li>Authors can choose between a<br/>commercial and noncommercial user<br/>license.</li> </ul>                                                                                                    | <ul> <li>Accepted manuscripts should attach a CC-BY-NC-ND user license</li> <li>Authors retain the right to reuse their articles for a wide range of purposes</li> </ul>                                |

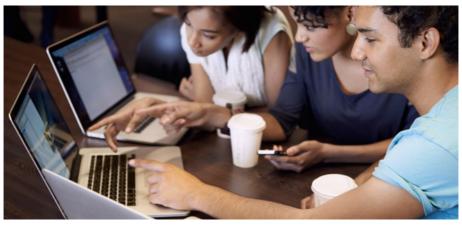

#### Navigating the publishing process

Once you've checked (and re-checked!) your manuscript, you're ready to submit it to the journal.

Submission and revision can be the most frustrating part of the publication process. Elsevier aims to take the pain out of submission with streamlined systems and processes.

Once you've identified the journal to which you want to submit, you can find the link to submit your manuscript on the journal homepage. The submission system you'll use – for example, Editorial Manager (EM) – will depend on the journal to which you are submitting.

Find out more about submitting your manuscript: <u>elsevier.com/authors/journal-authors/submit-your-paper</u>

#### Check the status of your paper

After submission, you can follow the status of your article in our electronic submission systems using a reference number that you'll receive by email.

If your paper is accepted for publication, you can follow the publication status through to completion using the "track your article" feature. You'll receive a reference number and link via email, after final decision.

#### Article transfer service

The submission journey is rarely as simple as choosing a single journal – you may need to submit your manuscript to multiple journals before you find the right fit.

In Elsevier's journal ecosystem, editors can recommend submissions for transfer to connected journals. This transfer process takes you closer to the right journal faster. And because you don't need to reformat your manuscript, you will save time.

Find out more about article transfers: elsevier.com/authors/journal-authors/ submit-your-paper

#### Agreements and licenses

When you publish with Elsevier, you enter into a legal agreement. This means that both we at Elsevier and you as an author agree to certain rights and responsibilities and promise to act in a legally-sound manner.

#### Protecting author rights

Copyright aims to protect the specific way the article has been written to describe the research and its results. Elsevier is committed to the protection and defense of its authors' work and reputations. We take allegations of infringement, plagiarism, ethical disputes and fraud very seriously.

#### **Publishing agreement**

In order for Elsevier to be able to publish and disseminate your article, we need certain publishing permissions. These permissions are defined by a publishing agreement between the author and the publisher. You'll be asked to complete a journal publishing agreement or license during the time between your article's acceptance and its final version.

#### End user license

If you've chosen to publish your article gold open access, you also select an end user license to determine how readers can share and use your article without having to request permission. Elsevier offers a choice between a commercial and a non-commercial user license, so you can select the license which suits your type of research. (For health & medical science journals there are different regulations.

Always check your chosen journal for details.)

Before choosing an end user license, we recommend that you:

- Understand what each user license permits, and the rights it grants to readers for using your article.
- Check if your funding body or institution has a policy requiring the use of a specific license.
- Read your journal's guide for authors to ensure it offers the license you want to use.
- Visit the <u>Creativecommons.org</u> site for more information on what to consider before selecting a user license. (It's important to note that you can't revoke your chosen license.)

More information is available at: <u>elsevier.</u> <u>com/openaccesslicenses</u>

#### What is the license process?

#### Step 1:

Authors sign a publishing agreement where they will retain copyright but grant publishing rights to the publisher

#### Step 2:

Readers can use and share the article as defined by the user license.

#### Step 3:

The author grants the publisher the right to publish the article under the applicable license.

#### Step 4:

The publisher makes the article available online with the author's user license.

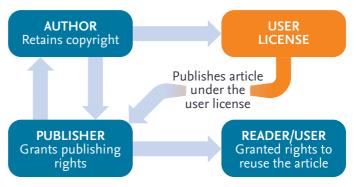

#### Getting the most out of peer review

Peer review is the cornerstone of the academic publication process. We rely on this process to uphold the quality and validity of individual articles and the journals that publish them. As such, reviewers play a pivotal role in scholarly publishing.

The peer review system exists to validate academic work, helps to improve the quality of published research, and increases networking possibilities within research communities. There are several types of peer review; you can find out what type of review a journal uses in the guide for authors.

- Single blind review the names of the reviewers are hidden from you as the author. This is the traditional approach to peer review.
- Double-blind review the reviewer and author are both anonymous. This limits bias, and articles are assessed on the content alone. However, it is challenging to ensure total anonymity.

- Triple-blind review reviewers are anonymous, and the author's identity is unknown to the reviewers and the editor. Articles are anonymized at submission.
- Open review this is an umbrella term for several models. The most common definition is when reviewer and author are known to each other during the review process. Open peer review can involve the publication of reviewers' names, reviewer reports and author responses.

Read more about peer review with Elsevier: <u>elsevier.com/reviewers/what-is-</u>peer-review

Learn the fundamentals of peer review with Researcher Academy:

<u>researcheracademy.elsevier.com/</u>

<u>navigating-peer-review/fundamentals-peer-review</u>

#### Reviewer Hub

Manage and get credit for your work as a reviewer: elsevier.com/reviewers

As a researcher, you may review other people's articles that journal editors send to you. By doing this, you help to build knowledge in your field – and you can hone your own article writing skills at the same time.

This voluntary work takes time and effort and can be challenging to manage alongside your own research. The Reviewer Hub helps you manage the reviews you are invited to undertake and ensures you get credit for the work you put into them.

#### After acceptance

#### Congratulations, your article has been accepted!

There are a few more things to consider that can optimize the publication of your work. At Elsevier, we will do everything we can to have your article published as quickly and accurately as possible.

#### **Articles in press**

Accepted articles are published online on ScienceDirect as an "article in press", and in most cases are assigned to an issue almost immediately. You can track your article and citations throughout this process.

#### **Proofing**

Accurate proofreading and clear marking of corrections are essential for the production of a quality article. As soon as your article has been typeset, you'll receive an email with either a link to it on our online proofing system or a PDF attachment of your article.

#### **Share Links**

When you publish with Elsevier, in most cases you will receive a Share Link – a customized link to your article on ScienceDirect that provides 50 days' free access.

You can pass your Share Link on to colleagues, friends and family, and use it to promote your article by email and on social media. Anyone who clicks on your Share Link within the 50-day period will be taken directly to the article with no sign up or registration required. After the free access period, the usual access rules apply.

Find out more about Share Links: elsevier.com/authors/journal-authors/submit-your-paper/sharing-and-promoting-your-article/share-link

#### **Offprints**

Some Elsevier journals provide offprints – an exact copy of the article published either on paper or as a PDF. If your journal does not provide them, you can order offprints from Elsevier Author Services: webshop.elsevier.com. You can order from 50 to 250 offprints, in increments of 50, published on high-quality glossy paper and with optional covers.

#### Publishing ethically

Your publications reflect the quality of your work and of the work that happens at your institution. Peer-reviewed articles are essential building blocks of knowledge, and they embody the scientific method. It is therefore important to agree upon standards of expected ethical behavior.

Scientific misconduct and breach of publishing ethics can take different forms and be committed knowingly or unknowingly. Examples of misconduct and breaches include:

- Authorship disputes deliberately misrepresenting a researcher's relationship with published work.
- Competing interests not disclosing to a journal that you have a direct or indirect conflict which prevents you from being unbiased.
- Plagiarism passing off another's work or idea as your own.
- Simultaneous submission submitting a paper to more than one publication at the same time.
- Research fraud including fabrication (making up research data) and falsification (manipulating research data, tables or images).
- Salami slicing the "slicing-up" of research that would form one meaningful paper into several different papers.

## Resources to help you ensure your work is carried out and published ethically.

The Ethics in Research & Publication Program is a collaboration between Elsevier and an independent panel of experts in research and publishing ethics. The program's online resources and tools have been developed to help you feel confident that you're doing the right things. Resources include information on policies, topics to consider when you're publishing and factsheets to support you in your efforts to promote research integrity. See ethics.elsevier.com.

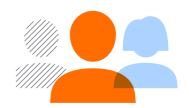

#### **CRediT**

With the rise of genome-wide association studies and particle accelerators, multi-author papers are getting more frequent – and author lists longer. When many authors are involved in a study, simply listing their names doesn't provide much information. With CRediT (Contributor Roles Taxonomy), each author's contribution is made clear. From conceptualization to writing, each

person involved in the work is properly acknowledged for their role. CRediT statements should be provided during the submission process and appear above the acknowledgement section of the published paper.

Find out more about CRediT: <u>elsevier</u>. <u>com/authors/journal-authors/policies-and-ethics/credit-author-statement</u>

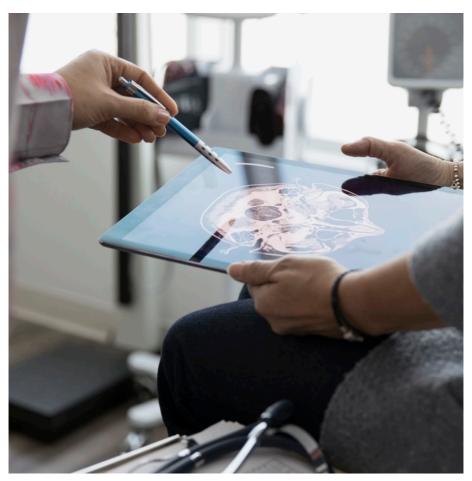

## Getting noticed

Congratulations on your publication!

Now your paper is online, you can promote it – sharing your paper with colleagues, the media and the general public can help you take the next step with your research, by attracting funding and collaborators.

More than 2.5 million scientific articles are published each year, and that

number is rising. So it's increasingly important for you to find ways to make your article stand out.

Use these resources to share your article with the people who need it – and make an impact globally.

elsevier.com/promote-your-work

#### Sharing your article

Elsevier supports responsible sharing.

Sharing and promoting your article form an important part of research, in terms of fostering the exchange of scientific information in your field and allowing your paper to contribute to wider scientific progress.

You benefit from sharing the appropriate version of your article which ensures that:

- You always receive credit
- The integrity of the scientific record is not compromised

Responsible sharing in line with copyright enables publishers to sustain high quality journals and the services they provide to the research community.

Find out how you can share your research published in Elsevier journals at: elsevier.com/sharing-articles.

#### Howcanishareit.com

There are many options to share your work so how do you know the best way to do it? Is it best to share your final published article, or an earlier version? How can you be sure you'll be credited properly?

The STM Association has created howcanishareit.com to answer your questions. The tool helps explain how you can share articles published in academic journals. It includes the "Can I Share It" look-up tool which provides users with an easy way to check where a journal article can be shared in line with the paper's access and usage rights.

Visit: howcanishareit.com.

#### **Share Links**

When you publish with Elsevier, in most cases you will receive a Share Link – a customized link to your article on ScienceDirect that provides 50 days' free access.

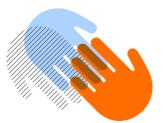

You can pass your Share Link on to colleagues, friends and family, and use it to promote your article by email and on social media. Anyone who clicks on your Share Link within the 50-day period will be taken directly to the article with no sign up or registration required. After the free access period, the usual access rules apply.

Find out more about Share Links: elsevier.com/authors/journal-authors/ submit-your-paper/sharing-andpromoting-your-article/share-link

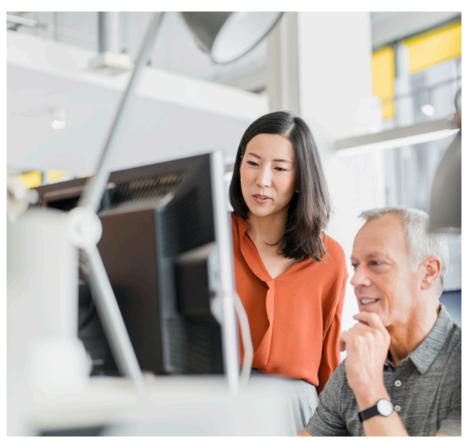

#### Increasing your visibility

It's important to make sure people can find you and links to your publications online. There are a few easy ways to increase your online visibility.

#### Update your profiles

If you have a personal page at your institute, include links to the final versions of your articles on that page. You should also ensure that your CV is available online, with links to your publications. You can do this on networking sites like LinkedIn, or on a personal website or blog.

Finally, keep your SCOPUS and ORCID author profiles up to date so others can find your articles. You can now update both at <u>orcid.scopusfeedback.com</u> – just follow the easy online steps.

#### Present at a conference

Presenting and networking personalizes your work, giving it a face and voice and can create new opportunities for collaboration. Make sure you connect with other delegates on Facebook and LinkedIn and direct them to your website or blog. If you create a poster for a conference, post it on your website and provide links on your blog, social media profiles, online CV or institutional page.

#### Write a lay summary

You're busy sharing your article and getting the word out to other researchers. But what about people who aren't subject matter experts? If you have findings that matter to the general public, it's important to be able to present your work in a way that people will understand.

With a lay summary, you can help people without an academic background to access your results. A lay summary is a short account of your paper written in clear, non-technical language. You can use it to explain your research, your findings and why they matter.

At Elsevier, several journals give you the ability to publish a lay summary of your article, helping you reach a wider audience with your research.

Read more about writing lay summaries: elsevier.com/connect/authors-update/in-anutshell-how-to-write-a-lay-summary

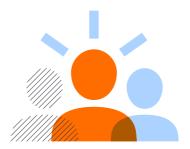

#### Use social media

There are billions of people on Facebook, Instagram, LinkedIn, TikTok, Twitter, WeChat, Weibo... and whatever the next platform will be. These are great places to share your research. With a Share Link (elsevier.com/authors/journal-authors/submit-your-paper/sharing-and-promoting-your-article/share-link) you can promote your paper on social media, providing 50 days' free access to your readers.

Social media is also a place for online networking: you can reach audiences beyond your network by tagging and engaging with universities, societies, publishers and peers. You don't need to be present everywhere; by choosing the platform(s) that suit you best, you can establish a profile online and extend your reach. And you can track and measure the impact you're making using PlumX (plumanalytics.com/learn/about-metrics).

There is an art and a science to using social media. You can brush up on your skills with the Researcher Academy module Social Media for Researchers.

Take the module on Researcher Academy: <u>researcheracademy.elsevier.</u> <u>com/communicating-research/ensuring-visibility/social-media-researchers</u>

#### Share your story with the media

If you have a compelling story to tell, you could reach a wider audience by sharing it with journalists.

Elsevier promotes selected research papers to the global scientific media. If you think your article is interesting for a wider audience and/or would like more information about any of the above, contact the journal publisher.

Remember to also get in touch with the press office at your institute to see what they can do to help you promote your paper.

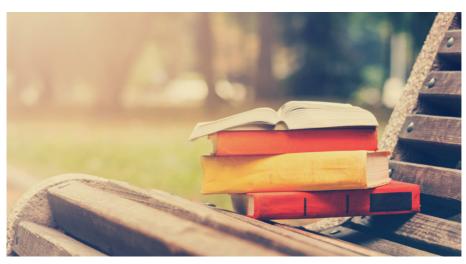

## Tracking your impact

Are your efforts to promote your work leading to downloads and citations? By tracking the performance of your article, you can adjust the way you are sharing your work and make sure it's getting to the right people. You can track your impact using a variety of metrics.

Just like when you're considering where to publish, the best approach to monitoring your impact is to have multiple ways of assessing your performance. If you're at an early stage in your career, you can use metrics that don't require longer timeframes:

- Collaboration how big is your network? What's the status of colleagues in your network? Where in the world are they located?
- Scholarly output how productive are you?
- Usage how often have your publications been viewed?
- Article metrics who's talking about papers online and what's being said?
- Journal status what's the status of the journals that have published your work? The average citation impact of all the articles in a journal is a useful proxy for the impact your articles will achieve when they've had time to accumulate citations.

When you're at a later stage in your research career, with a sizeable output and an impressive number of citations, further metrics can then become useful:

- Citation count how many citations have your articles received?
- Outstanding articles which of your articles are in the top percentile of comparable articles?
- h-index this metric rates your entire publication career based on both output and citation impact. (An h-index of 11 indicates that 11 of a researcher's articles have each received at least 11 citations.)

#### Your Scopus profile

Get credit for your work and explore your metrics.

When you've done the research, you want to make sure you're credited with the publications, so your metrics reflect your work.

Your author profile on Scopus is linked to all your publications through ORCID (*orcid.org*). By maintaining an up-to-date author profile, you can make sure you're showcasing your research and inviting career opportunities. With the free Scopus validation tool, you can check and amend your profile.

When you validate your profile, you can also access your metrics:

- Find out your h-index
- Discover who's citing your publications

Validate your Scopus profile: <u>elsevier.</u> <u>com/solutions/scopus/advance-your-science</u>

#### Article-level metrics

Article-level metrics let you track the impact of your publications in different areas, from traditional scientific literature (citations) to broader society (social media shares). Get more information on tracking your impact: <a href="mailto:elsevier.com/authors/journal-authors/measuring-an-articles-impact">elsevier.com/authors/journal-authors/measuring-an-articles-impact</a>

Elsevier has two tools to help you: PlumX Metrics and Newsflo.

**PlumX Metrics** provide insights into the ways people interact with individual pieces of research output online, showing you a picture of your impact.

PlumX gathers and brings together research metrics for all types of scholarly research output in five categories:
Citations, Usage, Captures, Mentions and Social Media. The PlumX records for your publications will show you how many people are citing and reading your work, as well as collating news media mentions and social media activity.

You can see your PlumX Metrics directly in a panel in your article on ScienceDirect, which you can click on for more detailed information.

Find out more about PlumX Metrics: <u>plumanalytics.com/learn/about-metrics/</u>.

Newsflo measures your societal impact by uncovering relevant mentions of your research across tens of thousands of mass media outlets around the world. It gives you a way to measure the wider impact of your work by tracking and analyzing its media coverage

Newsflo provides a near-real-time feed of news articles from more than 45,000 news outlets in more than 20 countries. Tracking is based on sophisticated, high precision search using individual article identifiers.

Find out more about Newsflo: <u>elsevier.</u> <u>com/solutions/newsflo</u>

### Why publish with Elsevier?

Of course, you'll consider other publishers and journals for your article. Why Elsevier? Well, chances are that the leading journal in your field of expertise – *The Lancet* if you're a medical

scientist – is published by Elsevier. We publish thousands of journals and books, including many of the world's most renowned titles such as *Cell* and *Tetrahedon Letters*.

#### Innovation

As a global information analytics business, we also pride ourselves on our innovative approach, offering online services, article-based publishing and new types of open access publishing, including research elements, which allow you to publish research output such as data, software, methods, videos, and more. We're constantly looking for ways to make your articles easier to find, and to facilitate collaboration between researchers and authors. For example, Share Links allow you to share your work with a wide audience.

#### ScienceDirect

Elsevier publishes your article on ScienceDirect, a leading information solution providing authoritative, full text scientific, technical and medical content. By optimizing the platform and indexing all content, Elsevier works to ensure that your article is more visible and can be found more easily by search engines, library discovery services, A&I databases, and other search and discovery tools.

Your article will be accessible immediately after acceptance and has a unique DOI (Digital Object Identifier) number which will always link to the latest available version. Elsevier also participates in the multi-publisher initiative Crossref, which creates direct links between your article and those that cite you. The Crossmark logo in online PDF or HTML documents helps readers to verify that they're using the most recent and reliable version of your work. Visit sciencedirect.com.

## Postdoc free access program

Don't lose your competitive edge, just because you are looking for your next job.

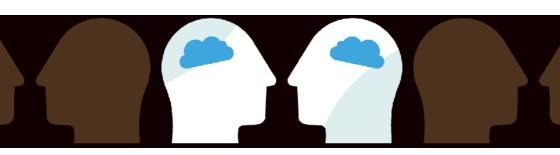

- Have you been unemployed for 1 year or less? OR
- Do you have a project ending in less than 6 months? AND
- Have you received your PhD within the last 5 years?

Then you might be eligible for our program granting free access to Scopus and ALL Elsevier content on ScienceDirect (journals and books), for a period of 6 months, with a possible extension of another 6 months.

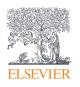

Find out more elsevier.com/postdocfreeaccess

#### **Useful links**

**Authors' Update** 

elsevier.com/authors-update

**Elsevier Author Resources** 

elsevier.com/author-resources

**Elsevier Author Services** 

webshop.elsevier.com

**Elsevier Connect** 

elsevier.com/connect

**Elsevier Newsroom** 

elsevier.com/about/elsevier-newsroom

Ethics in research & publication

ethics.elsevier.com

**JournalFinder** 

journalfinder.elsevier.com

Mendeley

mendeley.com

**Open access** 

elsevier.com/authors/journal-authors/open-

<u>access</u>

Promote your work

elsevier.com/promote-your-work

**Researcher Academy** 

researcheracademy.com

**Share Links** 

elsevier.com/share-link

Sharing your research data

<u>elsevier.com/authors/author-resources/</u> research-data

| NOTEC |  |
|-------|--|
| NOTES |  |
|       |  |
|       |  |
|       |  |
|       |  |
|       |  |
|       |  |
|       |  |
|       |  |
|       |  |
|       |  |
|       |  |
|       |  |
|       |  |
|       |  |
|       |  |
|       |  |
|       |  |
|       |  |
|       |  |
|       |  |
|       |  |

## Elsevier Researcher Academy

## Unlock your research potential

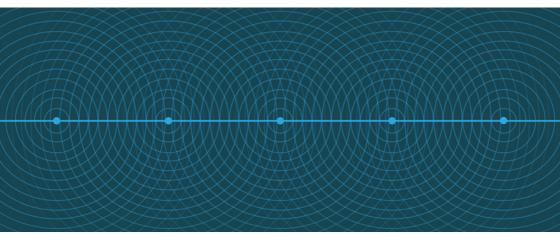

## You're already an expert in your field. We can help with the rest.

RESEARCH PREPARATION WRITING FOR RESEARCH PUBLICATION PROCESS

NAVIGATING PEER REVIEW COMMUNICATING YOUR RESEARCH

- Funding
- Research data management
- > Research collaborations
- > Fundamentals of manuscript
- preparationWriting skills
- Technical writing skills
- > Book writing

- Fundamentals of publishing
- > Finding the right journal
- > Ethics
- > Open science
- > Publishing in the Chemical Sciences

- Fundamentals of peer review
- > Becoming a peer reviewer
- Going through peer review
- > Social impact
- > Ensuring visibility

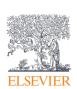

Visit researcheracademy.com

## Open access

## At the core of Elsevier's publishing mission

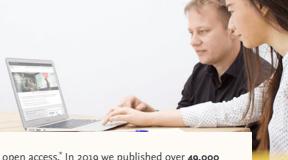

Over **90 percent** of the journals we launch are open access.\* In 2019 we published over **49,000** gold open access articles, a double-digit growth on the previous year. Today Elsevier is one of the world's fastest-growing open access publishers.

Whatever your discipline, there's an open access home for your research. With over **2,300** journals that offer gold open access publishing options, we've got you covered.

Here are some of the benefits you'll enjoy:

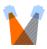

### High visibility

Reach the audience your research deserves

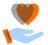

#### **Proven trust**

140 years' experience curating and verifying scientific knowledge

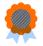

#### Top quality

Rigorous standards & quality journals across the board

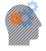

#### Powerful innovation

Access to state-of-the-art innovations that measure your impact and make your life easier

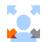

#### Wide choice

Select the publishing model that's right for you

\*Figure presents Elsevier journal launches in 2019

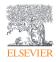

## Find out more at: elsevier.com/authors/journal-authors/open-access

Journal & article data representative up to March 2020